### **РАСПИСАНИЕ ЗАНЯТИЙ ДЛЯ ГРУППЫ 11 НА ДЕНЬ**

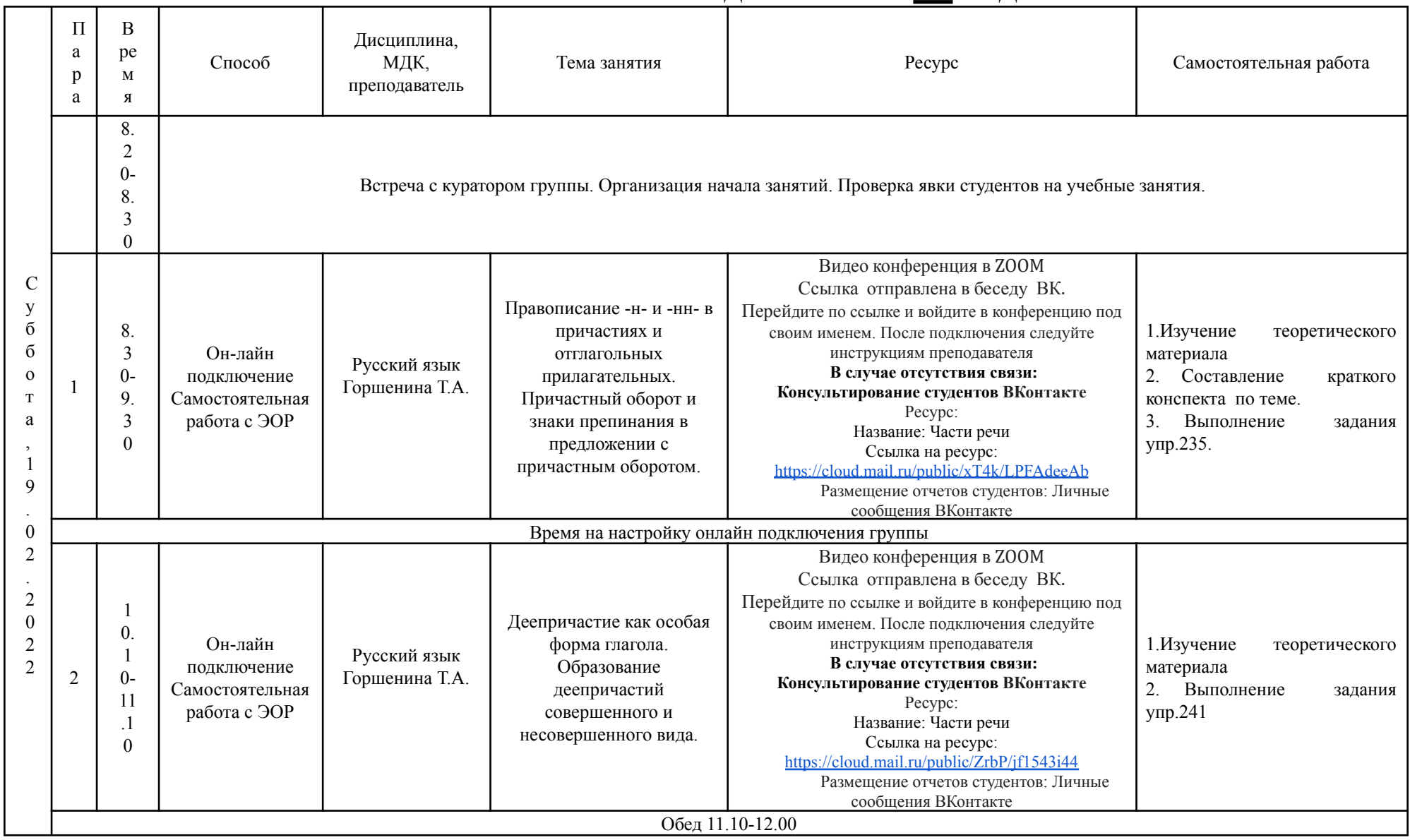

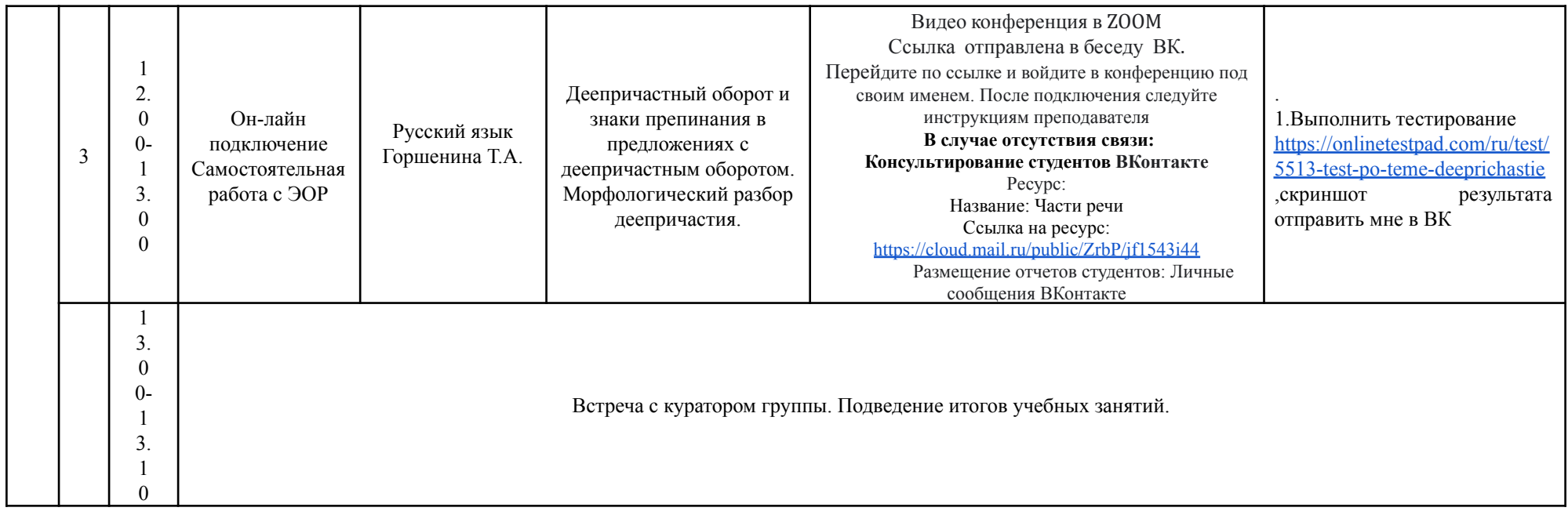

#### **РАСПИСАНИЕ ЗАНЯТИЙ ДЛЯ ГРУППЫ 21НА ДЕНЬ**

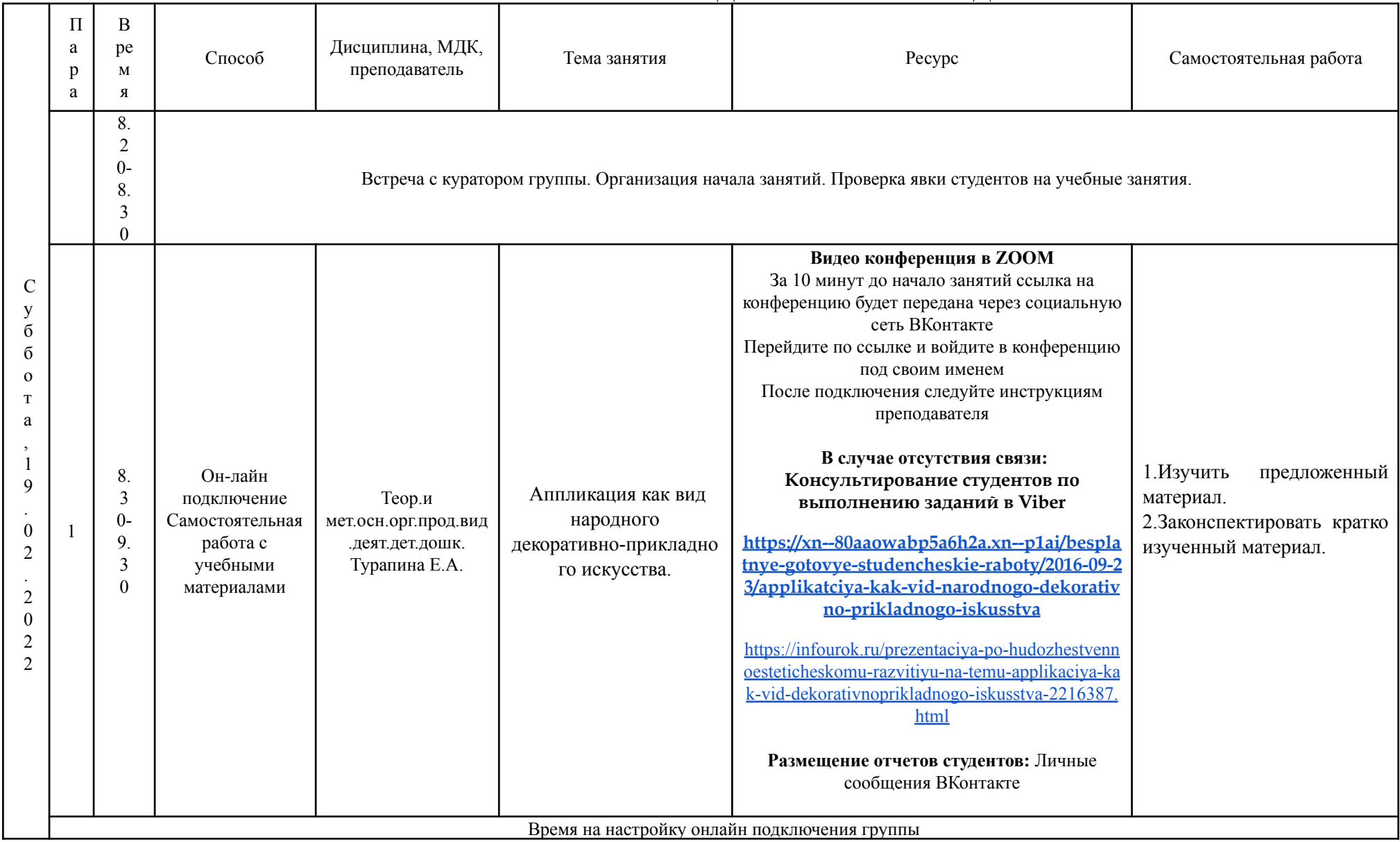

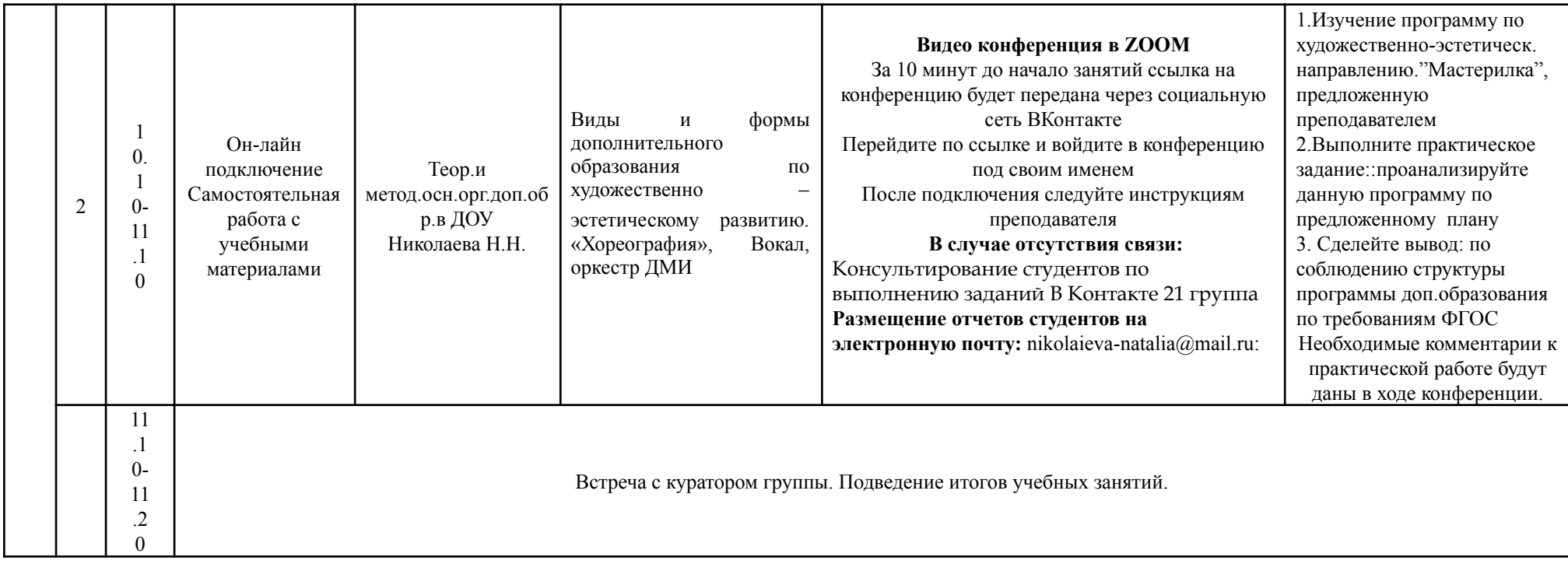

#### **РАСПИСАНИЕ ЗАНЯТИЙ ДЛЯ ГРУППЫ 22НА ДЕНЬ**

![](_page_4_Picture_423.jpeg)

![](_page_5_Picture_217.jpeg)

![](_page_6_Picture_251.jpeg)

### **РАСПИСАНИЕ ЗАНЯТИЙ ДЛЯ ГРУППЫ 24аНА ДЕНЬ**

![](_page_7_Picture_573.jpeg)

![](_page_8_Picture_1.jpeg)

#### **РАСПИСАНИЕ ЗАНЯТИЙ ДЛЯ ГРУППЫ 24бНА ДЕНЬ**

![](_page_9_Picture_534.jpeg)

![](_page_10_Picture_200.jpeg)

# РАСПИСАНИЕ ЗАНЯТИЙ ДЛЯ ГРУППЫ З1НА ДЕНЬ

![](_page_11_Picture_4.jpeg)

![](_page_12_Picture_218.jpeg)

#### **РАСПИСАНИЕ ЗАНЯТИЙ ДЛЯ ГРУППЫ 32НА ДЕНЬ**

![](_page_13_Picture_531.jpeg)

#### РАСПИСАНИЕ ЗАНЯТИЙ ДЛЯ ГРУППЫ 34а НА ДЕНЬ

![](_page_14_Picture_4.jpeg)

![](_page_15_Picture_458.jpeg)

# **РАСПИСАНИЕ ЗАНЯТИЙ ДЛЯ ГРУППЫ 34б НА ДЕНЬ**

![](_page_16_Picture_457.jpeg)

![](_page_17_Picture_193.jpeg)

![](_page_18_Picture_381.jpeg)

#### **РАСПИСАНИЕ ЗАНЯТИЙ ДЛЯ ГРУППЫ 41 НА ДЕНЬ**

![](_page_19_Picture_251.jpeg)

#### РАСПИСАНИЕ ЗАНЯТИЙ ДЛЯ ГРУППЫ 44а НА ДЕНЬ

![](_page_20_Picture_4.jpeg)

![](_page_21_Picture_323.jpeg)

#### РАСПИСАНИЕ ЗАНЯТИЙ ДЛЯ ГРУППЫ 446 НА ДЕНЬ

![](_page_22_Picture_4.jpeg)

![](_page_23_Picture_514.jpeg)